# Zarzdzanie artefaktami projektu - opis przedmiotu

# Informacje ogólne

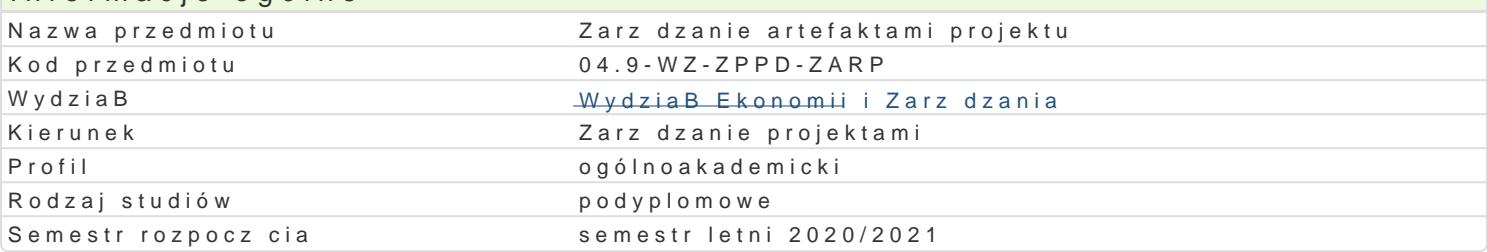

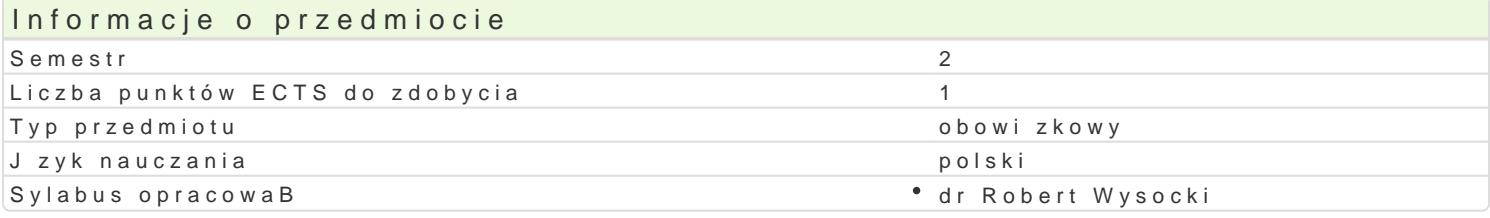

## Formy zaj

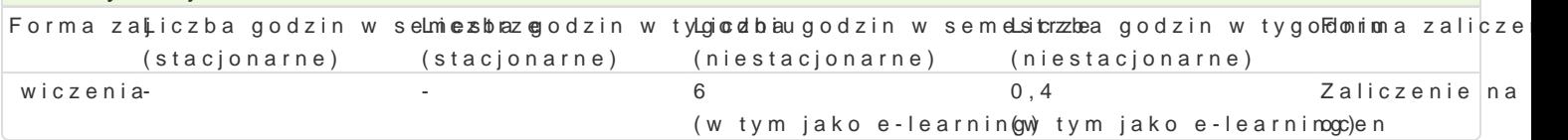

# Cel przedmiotu

Zapoznanie studenta z kluczowymi wytworami pracy zespoBu projektowego, dokumentami i narz dzian warto[ci, a tak|e zapewniajcymi mo|liwe szybkie wprowadzanie po|danych zmian w projekcie.

## Wymagania wst pne Brak.

#### Zakres tematyczny

Zrodowisko SCRUM

Wizja produktu

Struktura PodziaBu WymagaD

Wymagania i historyjki u|ytkownika

Rejestr Produktu

Rejestr Sprintu

Przyrost Produktu

### Metody ksztaBcenia

Zaj cia prowadzone w formie wiczeD/warsztatu (6 godziny). wiczenia prowadzone z wykorzystaniem

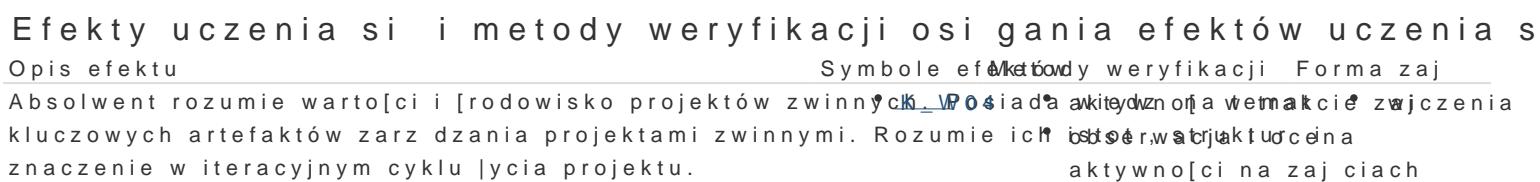

- aktywno[ci na zajciach obserwacje i ocena umiejtno[ci
- praktycznych studenta
- odpowiedz ustna
- praca pisemna

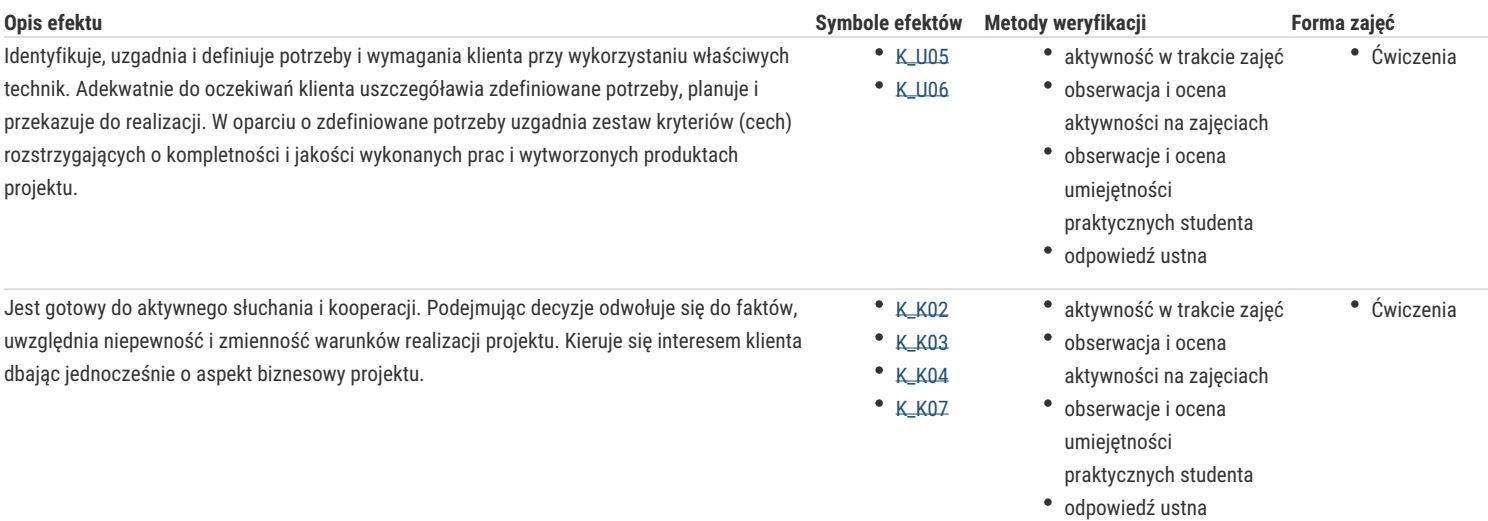

# Warunki zaliczenia

Warunkiem zaliczenia przedmiotu jest obecność i aktywność na zajęciach potwierdzone wykonaniem zadania zleconego przez wykładowcę.

#### Literatura podstawowa

Ambler S., Lines M., Choose Your WoW!: A Disciplined Agile Delivery Handbook for Optimizing Your Way of Working (WoW), PMI, 2019.

Agile Practice Guide, PMI, 2017.

Kaczor K., SCRUM i nie tylko. Teoria i praktyka w metodach Agile, PWN, Warszawa 2016.

Rubin K.S., Scrum. Praktyczny przewodnik po najpopularniejszej metodyce Agile, Helion, Gliwice 2013.

Wieczorek J., Labirynty Scruma: sprawdzone sposoby na najczęstsze pułapki, Jacek Wieczorek Consulting, Komorniki 2017.

Wysocki R.K. Effective Project Management: Traditional, Agile, Extreme, 6th edition, Helion, Gliwice 2013.

Wysocki R.K. Effective Project Management: Traditional, Agile, Extreme, 7th edition, Helion, Gliwice 2017.

### Literatura uzupełniająca

### Uwagi

W przypadku nauczania zdalnego podstawą zaliczenia przedmiotu może być praca pisemna.

Zmodyfikowane przez dr Robert Wysocki (ostatnia modyfikacja: 02-09-2020 09:47)

Wygenerowano automatycznie z systemu SylabUZ